## **SpyHunter V4.8.13.3861 Incl Crack [ThumperDC] 64 Bit ##VERIFIED##**

Microsoft Office 2013 Professional Plus v11 for 64 bit 2011 07 Cnidibas. SpyHunter v4.8.13.3861 Incl Crack [ThumperDC] 64 bit. Download. Toolchain\_65602\_Sd\_Work\_01\_13\_2014\_20\_16\_13\_124\_48.nvg.. Microsoft Office 2013 Professional Plus v11.Q: How to automatically associate GameObjects with different components depending on the scene I'm currently working on an AR.js application. I've started out with a GLB game and I have some objects that I want to have a specific component assigned to them when the scene is idle or saved depending on whether they were created in the game or in the AR scene. Is there an easy way to do this in Unity with a script? I see that the MonoBehaviours tend to treat GameObjects as a singleton, but I can't find any documentation on how to assign different components to a game object with different scripts. A: So I found a way to do it. You do the following: public var componentName:string; [SerializeField] private var componentManager:Component; [OnSerializeFieldDeactivated] public function OnSerializeFieldDeactivated (value:GameObject) { if (componentName == "component") componentManager = value; } [OnDeserializeFieldActivated] public function OnDeserializeFieldActivated (target:GameObject) { componentManager = target as Component; componentName = componentManager.GetType().Name; } This doesn't work with MonoBehaviours but works with Components, so I hope that's what you were trying to ask. [Pneumonitis from heroin or other drugs. Study of 9 cases]. There are many cases of pulmonary toxicity from the daily use of heroin. Nine cases of pulmonary toxicity with documented histological evidence are reported. In all cases, the patient was younger than 45 years and had received an average of 1,455 mg of heroin over a period of several months. CT scans were performed in all cases and showed diffuse abnormalities of the lungs. Clinical and laboratory examinations found cellular and humoral immune alterations. The main immunological abnormality encountered was the presence of antinuclear antibody (ANCA) of the

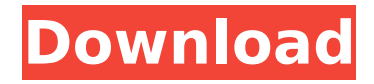

## **SpyHunter V4.8.13.3861 Incl Crack [ThumperDC] 64 Bit**

A: Try upgrading your version. Your problems with spyhunter (and the other editors) seem to be caused by buggy software. It seems like that they can't differentiate between different file-types. An executable may have a.exe at the end of the name, for example, but your filetype-check uses a wildcard (\*). They also seem to break easily when there are numerous files in a directory. If that does not fix it, it seems you have a virus on your computer. I suggest you scan your computer for viruses and remove them as a first-step. The software-solution for the file-type thing is to give the software a deeper look at the file, find out the real name. For example, the tool '7-Zip' looks inside the file and asks the name you want to have. This sometimes does not work with files with a. at the end of the file. Other tools like 'SuperObfuscated' have a 'file-repair' option which I have not used and it basically does the same. Some files on your computer may be damaged, causing problems during the search, because they (are) infected with a virus. I hope this works. Have a nice day! A: The file extensions used in the list in your question are not file extensions as we know it, but "technical type" names that are used by Windows to identify the type of file. Most of those extensions don't correspond to the file type, but to the MIME types used by browsers to parse the file contents (HTML, text/plain, text/html, image/jpeg, image/gif, etc.). This is a list of file extensions used by Windows, with their corresponding MIME types (8-bit MIME types, if applicable): .exe: application/x-msdos-executable .pif: application/mac-powerpc .app: application/x-msdos-application .exe: application/x-msdos-executable .cab: application/cab .rom: application/rom .msi: application/x-msdownload .rom: application/x-romfile .diz: application/xmsdos-program .pz: application/zip .pmf: application/mac-powerpc-app 6d1f23a050

> <http://www.5280homes.com/?p=150110> <http://jacobeachcostarica.net/?p=54442> [https://www.pivatoporte.com/wp-](https://www.pivatoporte.com/wp-content/uploads/2022/09/X_Force_Fixed_Keygen_VRED_Professional_2016_32_Bit_Tam_Indir-1.pdf)

[content/uploads/2022/09/X\\_Force\\_Fixed\\_Keygen\\_VRED\\_Professional\\_2016\\_32\\_Bit\\_Tam\\_Indir-1.pdf](https://www.pivatoporte.com/wp-content/uploads/2022/09/X_Force_Fixed_Keygen_VRED_Professional_2016_32_Bit_Tam_Indir-1.pdf) <https://lsvequipamentos.com/wp-content/uploads/2022/09/ninhek.pdf> [https://6v9x.com/wp-](https://6v9x.com/wp-content/uploads/2022/09/Autodwg_Pdf_To_Dwg_Converter_Crack_NEW_30.pdf)

[content/uploads/2022/09/Autodwg\\_Pdf\\_To\\_Dwg\\_Converter\\_Crack\\_NEW\\_30.pdf](https://6v9x.com/wp-content/uploads/2022/09/Autodwg_Pdf_To_Dwg_Converter_Crack_NEW_30.pdf)

<http://www.ressn.com/free-download-chalk-n-duster-in-hindi-dubbed-torrent-work/> https://www.alnut.com/escape-motions-rebelle-3-1-0-win-1-5-1-mac- link / [https://thetopteninfo.com/wp](https://thetopteninfo.com/wp-content/uploads/2022/09/VMMC__Thai_Creation__Ni_Hao_Macau__Macau_Intl_Airport_FSXrar.pdf)[content/uploads/2022/09/VMMC\\_\\_Thai\\_Creation\\_\\_Ni\\_Hao\\_Macau\\_\\_Macau\\_Intl\\_Airport\\_FSXrar.pdf](https://thetopteninfo.com/wp-content/uploads/2022/09/VMMC__Thai_Creation__Ni_Hao_Macau__Macau_Intl_Airport_FSXrar.pdf) <https://xn--80aagyardii6h.xn--p1ai/yandere-simulator-nude-mods/> <https://qeezi.com/advert/fontcreater-professional-edition-11-5-with-crack-exclusive/> <https://www.webcard.irish/descarga-gratis-el-rational-rose-portable-para-windows-7-32-bits/> <http://www.studiofratini.com/mafia-2-english-language-patch/> <http://pontienak.com/?p=29849> <http://setewindowblinds.com/?p=33509> <https://mohacsihasznos.hu/advert/honeywell-dolphin-70e-usb-driver/> [https://www.renegade-france.fr/wp](https://www.renegade-france.fr/wp-content/uploads/2022/09/arduino_toolkit_virtualbreadboard.pdf)[content/uploads/2022/09/arduino\\_toolkit\\_virtualbreadboard.pdf](https://www.renegade-france.fr/wp-content/uploads/2022/09/arduino_toolkit_virtualbreadboard.pdf) <http://texvasa.com/?p=23094> [https://savosh.com/aact-network-1-0-6-portable-\\_verified\\_/](https://savosh.com/aact-network-1-0-6-portable-_verified_/) <https://city-go.ro/wp-content/uploads/2022/09/wylcha.pdf> <http://texvasa.com/?p=23095>